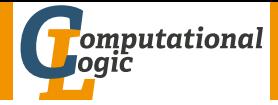

# TBA – To Beat Arithmetic

#### Harald Zankl

<span id="page-0-0"></span>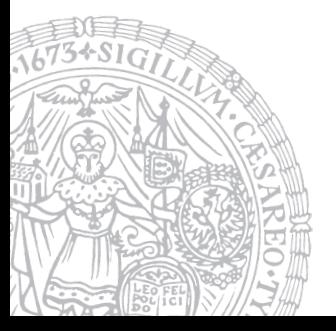

Computational Logic Institute of Computer Science University of Innsbruck

July 4, 2012

#### Example (Non-Linear Arithmetic (NIA))

#### ∃*a* ∃*b* ((b + b > 3 × b) ∨ (b > −a)) ∧ (a × a = 2)  $\,$ a  $\mapsto$ √  $2,$  b  $\mapsto -1$

#### MiniSmt

- SMT-solver for (ir)rational quantifier-free non-linear arithmetic
- domains  $\mathbb{N}, \mathbb{Z}, \mathbb{Q},$  " $\mathbb{R}$ "  $(a + b\sqrt{a})$ 2)
- developed at Computational Logic group, Innsbruck

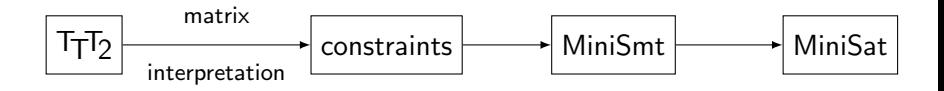

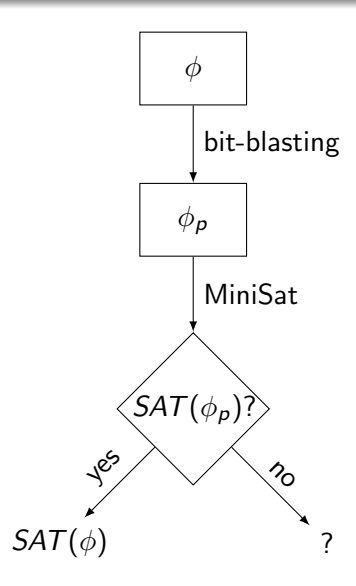

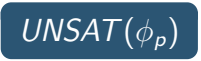

- *UNSAT* $(\phi)$  or
- too few bits

# Example

$$
\phi := a + b = 3
$$
\n
$$
\rightarrow [a_1, a_0] + [b_1, b_0] = [\top, \top] \dots \text{guess bit-length 2 for } a, b
$$
\n
$$
\rightarrow [a_1, a_0] + [b_1, b_0] = [s_2, s_1, s_0] \land [s_2, s_1, s_0] = [\bot, \top, \top]
$$
\n
$$
\phi_p := (s_0 \leftrightarrow a_0 \oplus b_0) \land (c_1 \leftrightarrow a_0 \land b_0) \land (s_1 \leftrightarrow a_1 \oplus b_1 \oplus c_1) \land (c_2 \leftrightarrow (a_1 \land b_1) \lor (a_1 \land c_1) \lor (b_1 \land c_1)) \land (s_2 \leftrightarrow c_2) \land (s_0 \leftrightarrow \top) \land (s_1 \leftrightarrow \top) \land (s_2 \leftrightarrow \bot)
$$
\n
$$
\rightarrow \text{CNF}
$$
\n
$$
\rightarrow \text{CMF}
$$
\n
$$
\rightarrow \text{SAT}(\phi_p)
$$
\n
$$
\rightarrow \text{SAT}(\phi), \{a \mapsto 3, b \mapsto 0\}
$$

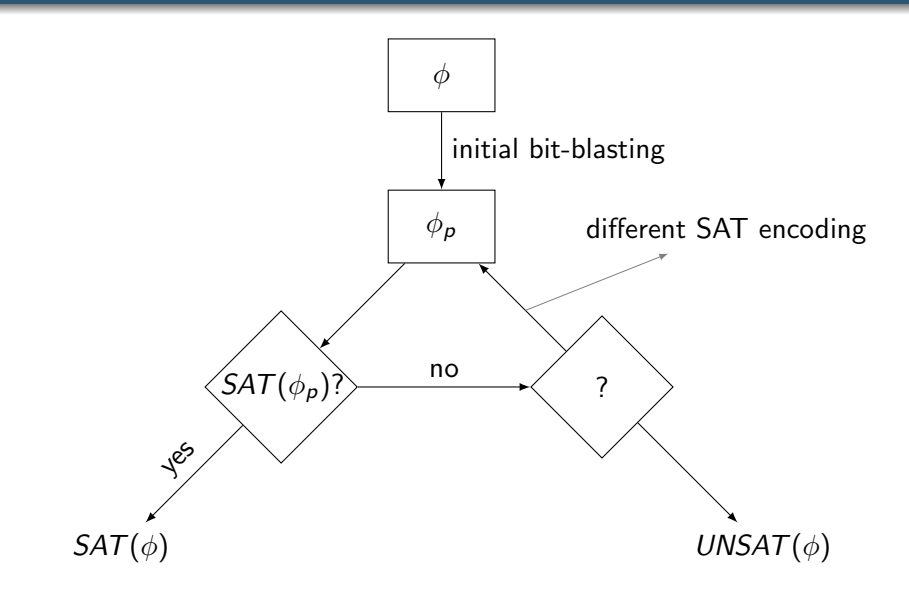

### Unsatisfiable Core  $\mathcal{C}_{\phi_{\alpha}}$

- unsatisfiable core is unsatisfiable subset of clauses
- we are only interested in variables occurring in core
- if  $UNSAT(\phi_p) \mapsto$  extract unsatisfiable core MiniSat *X*, PicoSat √

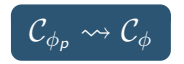

#### Refine SAT encoding

use  $\mathcal{C}_{\phi}$  to increase the bit-length of some variables

# Example I:  $a + 2 > 6$

 $\mathcal{S}_{\mathcal{A}}$  ,  $\mathcal{A}_{\mathcal{A}}$  ,  $\mathcal{A}_{\mathcal{A}}$  ,  $\mathcal{A}_{\mathcal{A}}$  ,  $\mathcal{A}_{\mathcal{A}}$  ,  $\mathcal{A}_{\mathcal{A}}$  ,  $\mathcal{A}_{\mathcal{A}}$ 

$$
\phi := a + 2 > 6
$$
\n
$$
\rightsquigarrow [a_1, a_0] + [T, \perp] > [T, T, \perp]
$$
\n
$$
\rightsquigarrow [a_1, a_0] + [T, \perp] = [s_2, s_1, s_0] \land [s_2, s_1, s_0] > [T, T, \perp] \land \cdots
$$
\n
$$
\rightsquigarrow \phi_p
$$
\n
$$
\rightsquigarrow \text{UNSAT}(\phi_p), \ C_{\phi_p} = \{a_1, s_2, s_1\}
$$
\n
$$
\rightsquigarrow C_{\phi} = \{a\}
$$
\n
$$
\phi \rightsquigarrow [a_2, a_1, a_0] + [T, \perp] > [T, T, \perp]
$$
\n
$$
\rightsquigarrow [a_2, a_1, a_0] + [\perp, T, \perp] = [s_3, s_2, s_1, s_0] \land [s_3, s_2, s_1, s_0] > [\perp, T, T, \perp] \land \cdots
$$
\n
$$
\rightsquigarrow \phi'_p
$$
\n
$$
\rightsquigarrow SAT(\phi'_p)
$$

$$
\phi := a > b \land b > c \land c \ge 0 \land d = 1
$$
  
\n
$$
\leadsto [a_0] > [b_0] \land [b_0] > [c_0] \land [c_0] \ge [\perp] \land [d_0] = [\top]
$$
  
\n
$$
\leadsto \phi_p
$$
  
\n
$$
\leadsto UNSAT(\phi_p), C_{\phi_p}
$$
  
\n
$$
\leadsto C_{\phi} = \{b\}
$$

 $x \in \mathcal{C}_{\phi}$ : find parent boolean connective, take all its arithmetic variables, increase their bit-length used in the encoding

$$
\phi \rightsquigarrow [a_1, a_0] > [b_1, b_0] \land [b_1, b_0] > [c_1, c_0] \land [c_1, c_0] \geq [\perp] \land [d_0] = [\top]
$$
  
\n
$$
\rightsquigarrow \phi_p'
$$
  
\n
$$
\rightsquigarrow SAT(\phi_p')
$$
  
\n
$$
\rightsquigarrow SAT(\phi), \{a \mapsto 3, b \mapsto 2, c \mapsto 0\}
$$

# Experimental Results

# Thank you for your attention